## GENERAL NOTES ABOUT ANALYSIS EXAMPLES REPLICATION

These examples are intended to provide guidance on how to use the commands/procedures for analysis of complex sample survey data and assume all data management and other preliminary work is done. The relevant syntax for the procedure of interest is shown first along with the associated output for that procedure(s). In some examples, there may be more than one block of syntax and in this case all syntax is first presented followed by the output produced.

In some software packages certain procedures or options are not available but we have made every attempt to demonstrate how to match the output produced by Stata 10+ in the textbook. Check the ASDA website for updates to the various software tools we cover.

## NOTES ABOUT IMPUTATION AND ANALYZING IMPUTED DATA USING SUDAAN 10.0.1

The analysis replication examples were all run using SAS-callable SUDAAN version 10.0.1. There are very few differences between SAS-callable and stand-alone SUDAAN with the exception of the names of the procedures are sometimes slightly different as to avoid confusion with SAS procedures.

SUDAAN does not offer the ability to perform graphical analyses within the program therefore are not included in this output however output data sets can be saved and used in other software packages.

Nearly all SUDAAN procedures can perform analysis of multiply imputed data sets (produced by some other software package). This example demonstrates use of an imputed data set imputed by SAS PROC MI and then analyzed using SUDAAN proc regress for linear regression.

Some of the fine points of this approach: use of a MI\_COUNT statement on the procedure statement and statement of just the first imputed data set. The program will automatically recognize each of the imputed data sets on the MI COUNT statement provided they are named in a consecutive manner. Another feature used is the EFFECTS statement for a test of the race and marital status variables as a group (testing if they are significantly different than 0), note that this program defaults to a Wald F test, not the adjusted Wald F test. Please see the Language and Examples Guides for additional detail on programming and analysis of imputed data sets.

\*EXAMPLE OF HOW TO CREATE 5 OUTPUT DATA SETS FROM ONE "LONG" FILE OF IMPUTED DATA PRODUCED BY SAS ; \*NOTE THAT EACH FILE ALSO NEEDS TO BE SORTED FOR SUDAAN ;

```
data c11 m1 c11 m2 c11 m3 c11 m4 c11 m5 ;
set d.c11 imputed ;
if imputation =1 then output c11 m1 ;
if _imputation_=2 then output c11_m2 ;
if _imputation_=3 then output c11_m3 ;
if _imputation_=4 then output c11_m4 ;
if imputation =5 then output c11 m5 ;
proc sort data=c11_m1 ;
       by sdmvstra sdmvpsu ;
run ;
proc sort data=c11_m2 ;
       by sdmvstra sdmvpsu ;
run ;
proc sort data=c11 m3 ;
       by sdmvstra sdmvpsu ;
run ;
proc sort data=c11_m4 ;
       by sdmvstra sdmvpsu ;
run ;
proc sort data=c11_m5 ;
      by sdmvstra sdmvpsu ;
run ;
* regression example using imputed data sets (from SAS) ;
options ls=120 ;
proc regress data=c11 m1 filetype=sas mi count=5 ;
rtitle "Analysis Example Replication Chapter 11: Sudaan Regression using Fully Imputed Data Set Produced by SAS" ;
nest sdmvstra sdmvpsu ;
weight wtmec2yr ;
class marcat ridreth1 riagendr / nofreq ;
reflevel marcat=1 ridreth1=1 riagendr=1 ; 
model bpxdi1_1 = ridreth1 marcat riagendr agec agecsq bmxbmi indfmpir ;
setenv decwidth=3 ;
effects marcat ridreth1 / name="Test Race and Marital Status " ;
print / style=nchs ; 
run ;
```

```
 S U D A A N
  Software for the Statistical Analysis of Correlated Data
 Copyright Research Triangle Institute January 2009
                      Release 10.0.1
```
DESIGN SUMMARY: Variances will be computed using the Taylor Linearization Method, Assuming a With Replacement (WR) Design Sample Weight: WTMEC2YR Stratification Variables(s): SDMVSTRA Primary Sampling Unit: SDMVPSU Processing data for set 1 of imputed variables: Processing data for set 2 of imputed variables: Processing data for set 3 of imputed variables: Processing data for set 4 of imputed variables: Processing data for set 5 of imputed variables: Processing data for set 1 of imputed variables: Number of observations read : 5334 Weighted count:217700471 Observations used in the analysis : 5334 Weighted count:217700471 Denominator degrees of freedom : 15 Maximum number of estimable parameters for the model is 12 File C11 M1 contains 30 Clusters 30 clusters were used to fit the model Maximum cluster size is 274 records Minimum cluster size is 128 records Weighted mean response is 70.516998 Multiple R-Square for the dependent variable BPXDI1\_1: 0.121957 Processing data for set 2 of imputed variables: Number of observations read : 5334 Weighted count:217700471 Observations used in the analysis : 5334 Weighted count:217700471 Denominator degrees of freedom : 15 Maximum number of estimable parameters for the model is 12 File C11 M2 contains 30 Clusters 30 clusters were used to fit the model Maximum cluster size is 274 records Minimum cluster size is 128 records Weighted mean response is 70.435860

Processing data for set 3 of imputed variables: Number of observations read : 5334 Weighted count:217700471 Observations used in the analysis : 5334 Weighted count:217700471 Denominator degrees of freedom : 15 Maximum number of estimable parameters for the model is 12 File C11\_M3 contains 30 Clusters 30 clusters were used to fit the model Maximum cluster size is 274 records Minimum cluster size is 128 records Weighted mean response is 70.486586 Multiple R-Square for the dependent variable BPXDI1\_1: 0.120386 Processing data for set 4 of imputed variables: Number of observations read : 5334 Weighted count:217700471 Observations used in the analysis : 5334 Weighted count:217700471 Denominator degrees of freedom : 15 Maximum number of estimable parameters for the model is 12 File C11\_M4 contains 30 Clusters 30 clusters were used to fit the model Maximum cluster size is 274 records Minimum cluster size is 128 records Weighted mean response is 70.491619 Multiple R-Square for the dependent variable BPXDI1 1: 0.127576 Processing data for set 5 of imputed variables: Number of observations read : 5334 Weighted count:217700471 Observations used in the analysis : 5334 Weighted count:217700471 Denominator degrees of freedom : 15 Maximum number of estimable parameters for the model is 12 File C11\_M5 contains 30 Clusters 30 clusters were used to fit the model Maximum cluster size is 274 records Minimum cluster size is 128 records Weighted mean response is 70.384540 Multiple R-Square for the dependent variable BPXDI1 1: 0.121190 Overall degrees of freedom (Rubin): 5.18

Date: 05-27-2010 SUDAAN Page: 1 Time: 09:59:42 Table: 1 Variance Estimation Method: Taylor Series (WR) Using Multiply Imputed Data SE Method: Robust (Binder, 1983) Working Correlations: Independent Link Function: Identity Response variable BPXDI1\_1: BPXDI1\_1 Analysis Example Replication Chapter 11: Sudaan Regression using Fully Imputed Data Set Produced by SAS Results for Summary Over All Imputations by: Independent Variables and Effects.

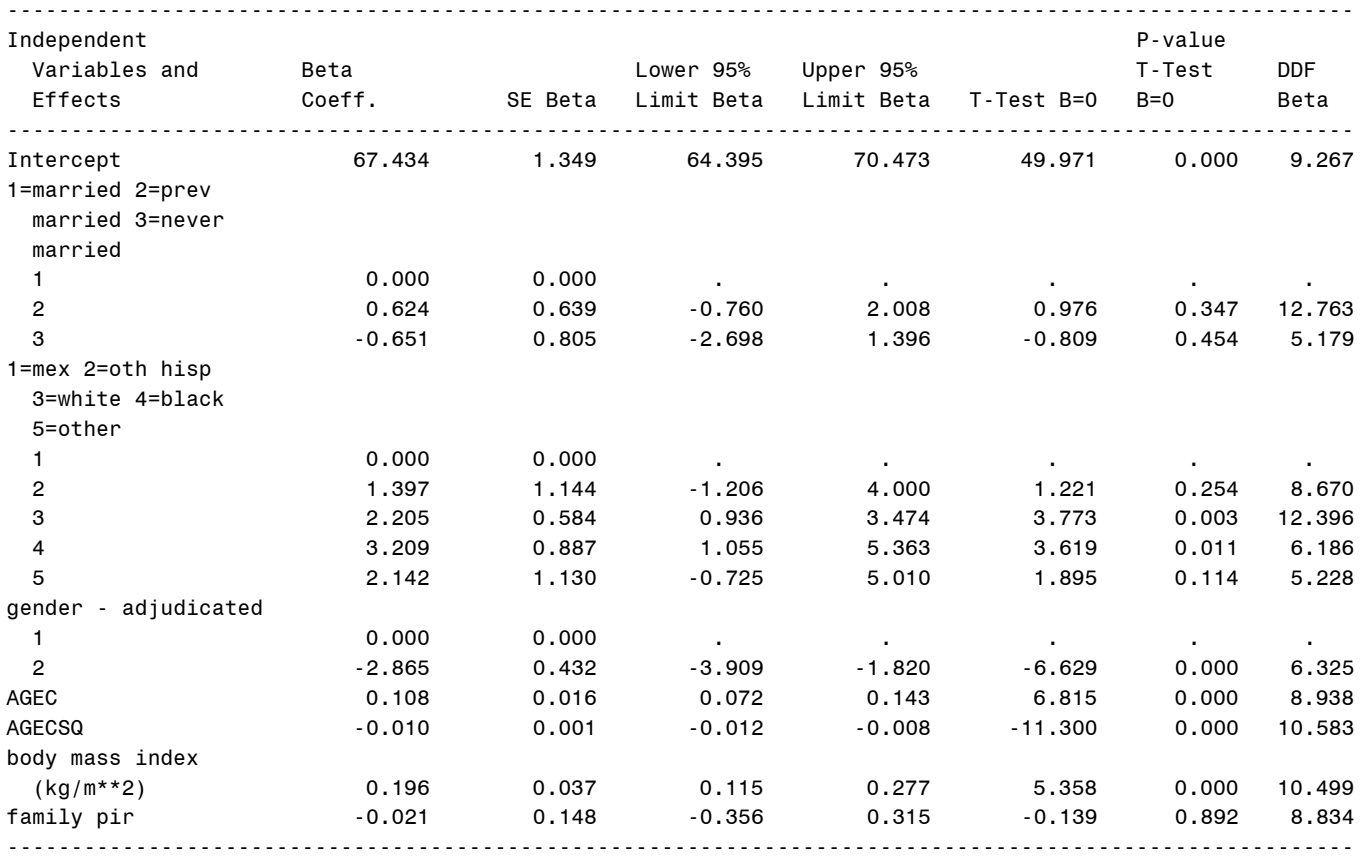

Date: 05-27-2010 SUDAAN Page: 2 Time: 09:59:42 Table: 1 Variance Estimation Method: Taylor Series (WR) Using Multiply Imputed Data SE Method: Robust (Binder, 1983) Working Correlations: Independent Link Function: Identity Response variable BPXDI1\_1: BPXDI1\_1 Analysis Example Replication Chapter 11: Sudaan Regression using Fully Imputed Data Set Produced by SAS Results for Summary Over All Imputations by: Contrast.

Contrast Degrees of the P-value Freedom Wald F Wald F

-------------------------------------------------------

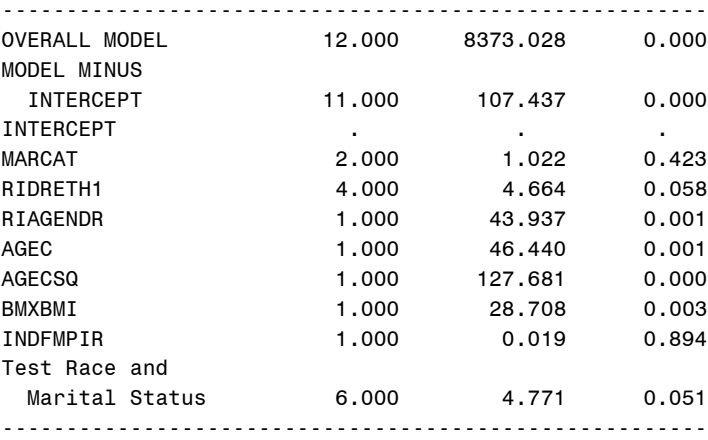